Prospects of higher productivity, creativity and work motivation

- Intensification of work (especially for
- Constrained (working-) time autonomy
- Resistance to change (habits)

# Process Supporting **Factors** Motives and supporting aspects Employee perspective: Employee perspective: - Desire for greater flexibility and (working) - Income losses time autonomy - Desire for better work-life balance white-collar workers) - Value change (leisure more important) Firm perspective: - New working-time scheme can improve Firm perspective: firm image, attract high-skilled workers and decrease staff turnover administrative costs

- **CUSNIONING , e.g. (p)**<br>tion or 'living wogs - Financial , cushioning', e.g. (partial) wage compensation or 'living wages'
- Models associated with benefits for both employees and the firm
- Longer leisure blocks
- Improved health and work satisfaction
- Higher productivity and work motivation
- Improved employer attractiveness, lower staff turnover

environmental pressures. However, WTR might face resistance from both employees and employers, e.g. because of income losses, intensification of working time or increased cost for firms. It is thus essential to investigate the policy design and implementation of already existing workingtime measures to identify factors that support or hinder a successful realization of WTR. For this purpose, Austria provides some notable cases that have hardly been studied.

#### The objectives of this study are:

- a) To illustrate the variety of existing WTR models on the company level based on 7 Austrian cases
- b) To identify problems that initiated the discussion on WTR, further motives and supporting aspects, possible barriers and risks, as well as factors for a successful implementation of WTR.

## **RESEARCH FOCUS**

## **CONCLUSION**

This case study illustrates a variety of possible company schemes to reduce working time. It also shows that WTR can be successfully implemented in firms facing different preconditions (e.g. production vs. service sector). The findings suggest that democratic implementation processes can help to overcome barriers and risks associated with WTR. The study also reveals that solutions, benefitting both employees and employers, are important factors for maintaining the new working-time models.

These company schemes of WTR represent interesting blueprints, which can provide valuable insights for policy makers on how to achieve WTR on a broader scale.

## **CONTACT**

Stefanie Gerold WU Vienna University of Economics and Business Institute for Ecological Economics Welthandelsplatz 2 / D5 / 3rd Floor 1020 Vienna

stefanie-gerold@boeckler.de

# **Stefanie Gerold, Michael Soder, Michael Schwendinger**

WU – Vienna University of Economics and Business, Institute for Ecological Economics

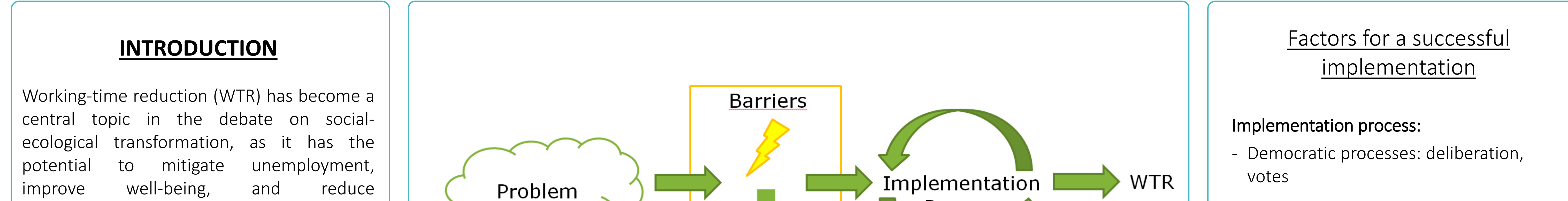

Macroeconomic Policy Institute (IMK), Hans Böckler Foundation

Company schemes for working-time reduction in Austria: Barriers and supporting factors for a successful implementation

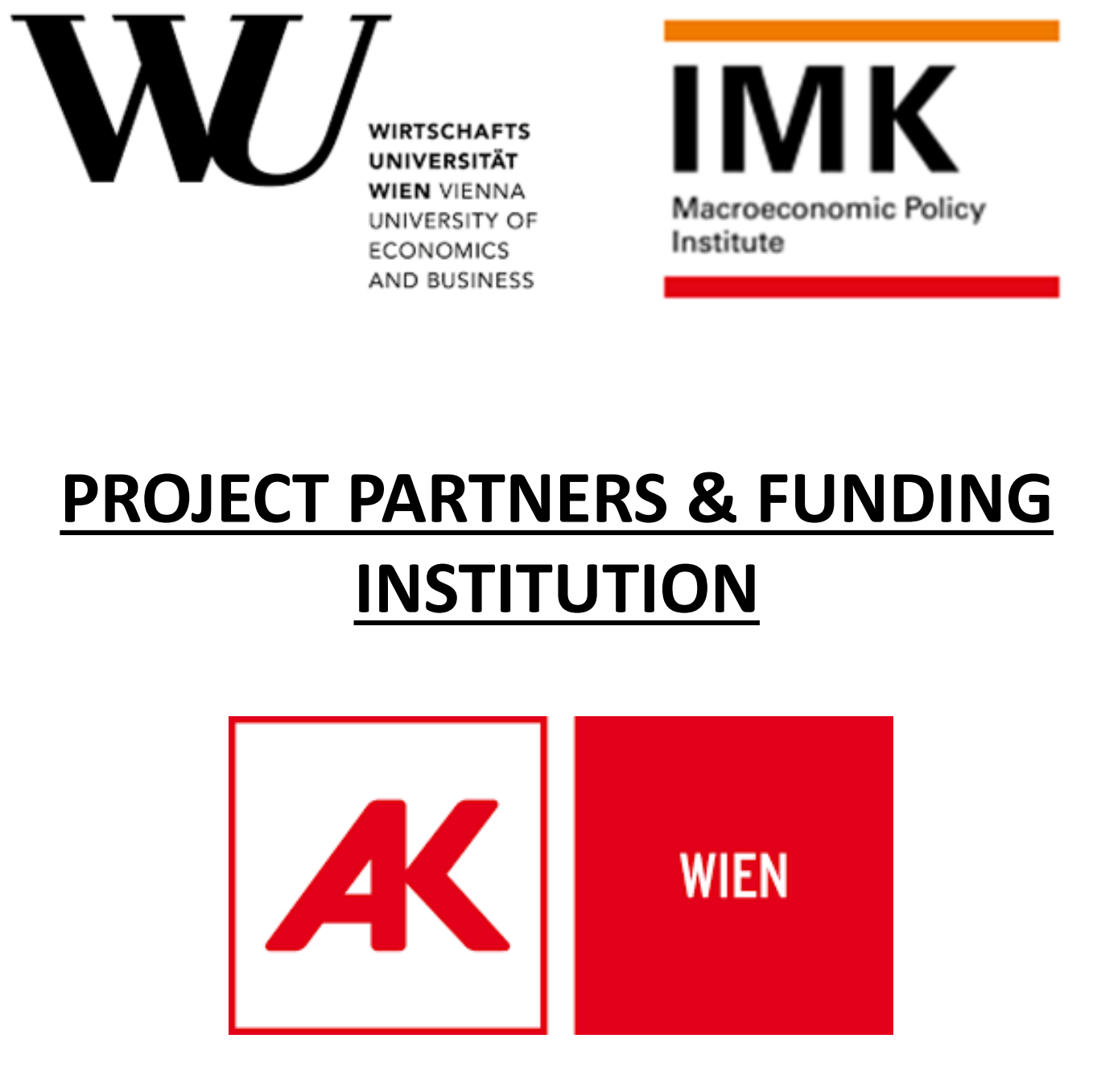

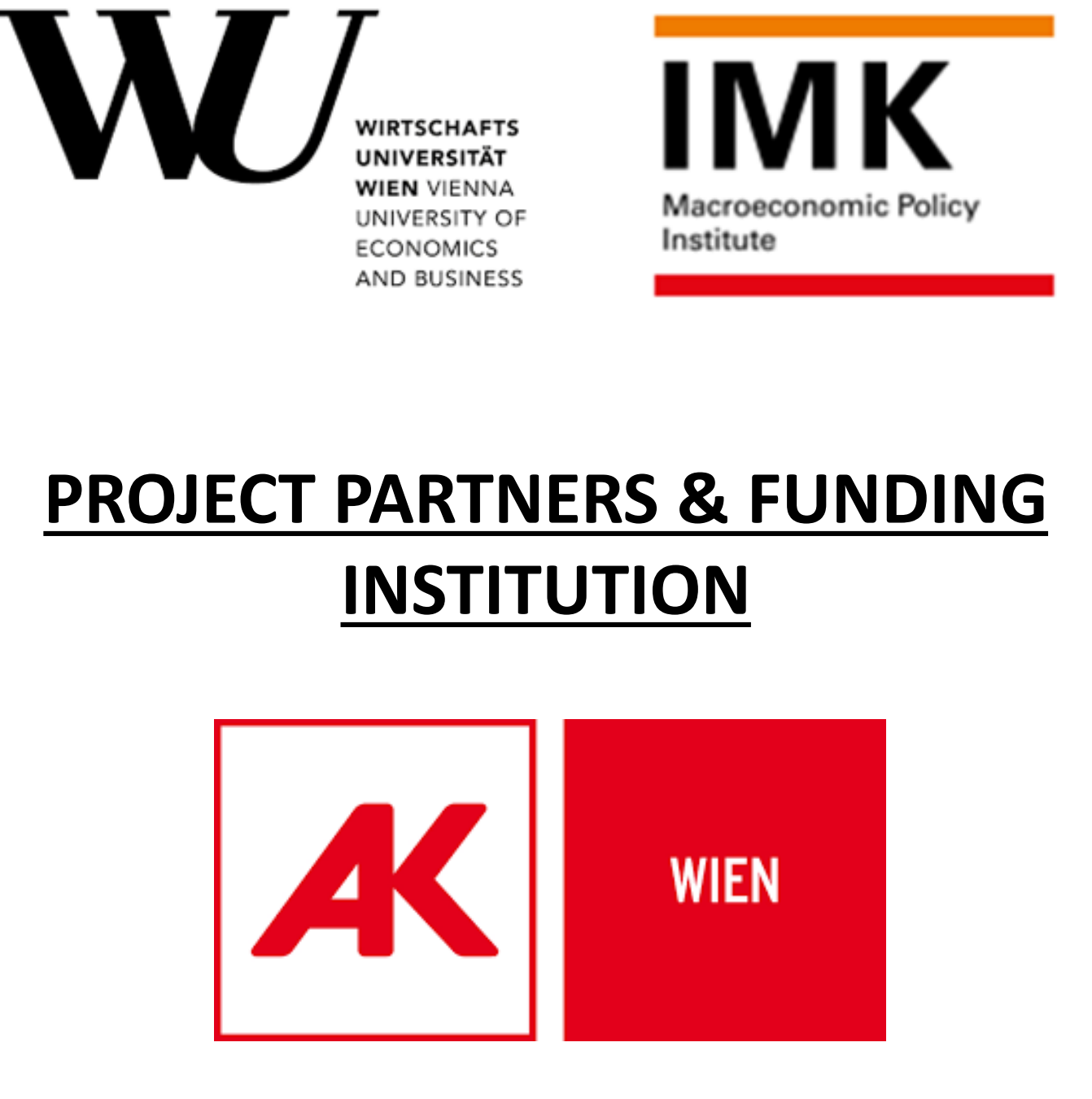

Collective case study

- Seven firms
- Variation in firm size, business stage, economic sector

Multiple data sources

- company reports, info material from works councils
- Semi-structured interviews with works councils, employees and company respresentatives

Qualitative content analysis

#### **METHODS**

### **CASE DESCRIPTION**

Problems that initiated the

#### discussion on WTR

- Increasing sick leaves & health problems
- Growing job dissatisfaction & staff turnover
- Blurred lines between leisure and work
- Issues of work-life balance
- Decreasing productivity

#### Other factors:

- Powerful works council

- External consulting
- Institutional arrangements, e.g. leisure option, solidarity premiums model

## Barriers and risks

- Increased costs: wage compensation,
- Difficulties in finding additional skilled workers

- Deterioration of performance indicators,

such as sales per capita

- Long hours necessary during start-up

phase

- Information provision
- Pilot projects with probation periods
- Supported by scientific advice
- Experiences during pilot phase helped to diffuse resistances

#### Model features:

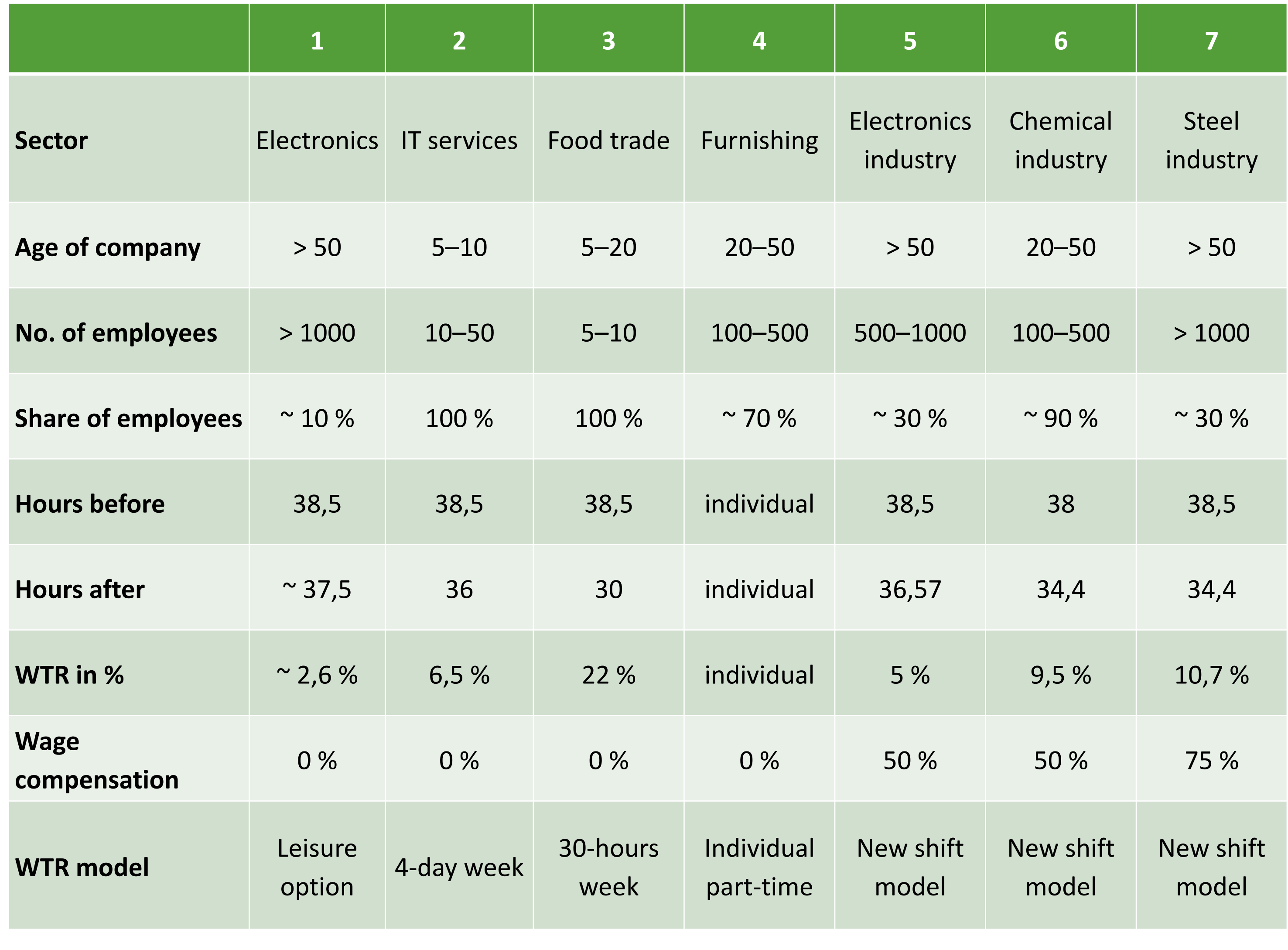

### **RESULTS**